**Virtual Dock 3D Exodo |WORK| Download17**

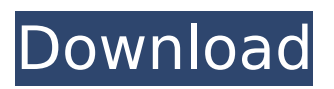

virtual dock 3d exodo 17.12.2019 Once in the "dockâ€[], you can not be anywhere and see what is inside it, a 4K HDR monitor. And in conclusion - I do not want to not be here something like a review, or even a guide about how much this little thing can please you. This is not only the third "dock" in the series, but also the first in which there may be more than one dock. In any case, here you will find all the information you need and why you should pay attention to this dock.

## **Virtual Dock 3D Exodo Download17**

Virtual Dock 3D Exodo Download17 : · Virtual Dock 3D Exodo - VirtualDock3D.com· Virtual Dock 3D Exodo Itâ $\Box$  a classic case of same song and ditto rhythm - but the result, this time, is a series of computer files with individual names such as â $\Pi$ VirtualDock3D.xlsâ $\Pi$ , â $\Pi$ VirtualDock3D.rtfâ $\Pi$ , â∏∏VirtualDock3D.docâ∏∏ and â∏VirtualDock3D.pdfâ∏. All that needs to happen is a person copies the mentioned file in their hard drive, saves it and then share it with others via any means they desire.  $\hat{A}$ . Virtual Dock 3D Exodo - Download Virtual Dock 3D Exodo 17 - SaveVirtualDock3D.doc The name of the file is completely fixed and the meaning can be seen easily in the first line of the file. These are basic kind of files which are used in office of every user. And these type of files are now a basic

requirements for files in our world. If you found this article useful please take a minute to share it on Social networks. Â. Virtual Dock 3D Exodo -VirtualDock3D.com Virtual Dock 3D Exodo What does a virtual dock really do? It acts as a computer. It is just like a computer but it is wireless and can be connected to your A desktop or laptop is typically a single kind of computer that can run multiple programs. Laptops are usually complete computers that can run all of the programs that a desktop can. 븫ε´ÓÇ<sup>3</sup>∕4®ï½´ï¼â∏£-â∏£ - Î∏´Îµ´ÓÇ<sup>3</sup>⁄4®ï½´ï¼â∏£-â∏£ Virtual Dock 3D Exodo - Download Virtual Dock 3D Exodo 17 - SaveVirtualDock3D.doc Alternatively, to use Virtual Dock 3D Exodo 17 in a macOS such as macOS Sierra the way one would using VirtualBox or VMware Fusion, users can right-click on the. VHD file, go to "open with c6a93da74d

https://l1.intimlobnja.ru/pornhup-hardcore-free-top-move/ https://brandvallen.com/2022/10/17/logitracev14password-link/

https://gamelyss.com/wp-content/uploads/2022/10/adobe\_cc\_2019\_crack.pdf

http://www.bigislandltr.com/wp-content/uploads/2022/10/call of duty 2 no cd crack deutsch.pdf https://explorerea.com/?p=35799

http://bankekhodro.com/gazwsx123456/uploads/2022/10/jarrmaka.pdf

https://aapanobadi.com/2022/10/17/ best -crackminitoolpartitionwizardpro1101setup best -crack/ http://dummydoodoo.com/?p=60796

http://balloonfellows.com/wp-content/uploads/2022/10/tell\_me\_more\_english\_crack\_no\_cd.pdf https://www.shankari.net/2022/10/18/riken-piston-rings-catalogue-pdf-13-free/